## Overloading

to get System.out.print(x) to print x, regardless of

r Python, one function can take an argument of any type, t the type (if needed).

hods specify a single type of argument.

on: overloading—multiple method definitions with the nd different numbers or types of arguments.

out has type java.io.PrintStream, which defines

n() Prints new line. n(String s) Prints 5.

n(boolean b) Prints "true" or "false" n(char c) Prints single character

n(int i) Prints I in decimal

e is a different function. Compiler decides which to call of arguments' types.

00:57 2021 CS61B: Lecture #8 2

# cture #8: Object-Oriented Mechanisms

ecture: the bare mechanics of "object-oriented programming." topic is: Writing software that operates on many kinds

### 00:57 2021 CS61B: Lecture #8 1

### And Primitive Values?

ues (ints, longs, bytes, shorts, floats, doubles, chars, ) are not really convertible to Object.

roblem for "list of anything."

oduced a set of wrapper types, one for each primitive

| ef. | Prim.  | Ref.      | Prim.   | Ref.    |
|-----|--------|-----------|---------|---------|
| /te | short  | Short     | int     | Integer |
| ng  | char   | Character | boolean | Boolean |
| oat | double | Double    |         |         |

ite new wrapper objects for any value (boxing):

00:57 2021 CS61B: Lecture #8 4

#### Generic Data Structures

to get a "list of anything" or "array of anything"?
blem in Scheme or Python.

lists (such as IntList) and arrays have a single type of

ort answer: any reference value can cast as (converted ect and back, so we can use Object as the "generic type":

nce casts don't change the value of a pointer, but rather piler how to treat it.

00:57 2021 CS61B: Lecture #8 3

### Dynamic vs. Static Types

has a type—its dynamic type.

ner (variable, component, parameter), literal, function rator expression (e.g. x+y) has a type—its *static type*.

```
very expression has a static type.
```

```
gs = new Object[2];
ew IntList(3, null);
Stuff";
```

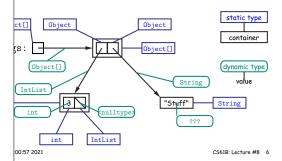

### Autoboxing

```
xing are automatic (in many cases):
```

```
pe = 3;
Three;
Iree + 3;

meInts = { 1, 2, 3 };
   someInts) {
   put.println(x);

println(someInts[0]);
   s Integer 1, but NOT unboxed.
```

100:57 2021 CS61B: Lecture #8 5

### a Library Type Hierarchy (Partial)

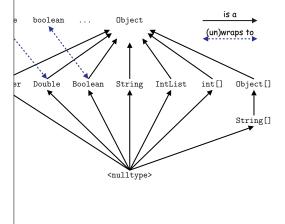

CS61B: Lecture #8 8

# Type Hierarchies

00:57 2021

with (static) type T may contain a certain value only if s a" T—that is, if the (dynamic) type of the value is a T. Likewise, a function with return type T may return hat are subtypes of T.

are subtypes of themselves (& that's all for primitive

types form a type hierarchy; some are subtypes of

is a subtype of all reference types. nce types are subtypes of Object.

100:57 2021 CS61B: Lecture #8 7

## Primitive Types and Coercions

es live outside the hierarchy of reference types.

e values of type short, for example, are a subset of , we don't say that short is a subtype of int, because lite behave the same.

ues of type short can be *coerced* (converted) to a value using the same cast syntax as for reference types:

```
= (short) 3002;
= 10000L;
(int) y;
= 1000000000000L;
(int) q;
out.println(r); // Prints -727379968 (?????)
```

s of r shows, coercions of primitive types, unlike those types, are computations that can change values.

00:57 2021 CS61B: Lecture #8 10

# The Basic Static Type Rule

gned so that any expression of (static) type T always that "is a" T.

are "known to the compiler," because you declare them,

re-declared by the language (like 3).

sts that in an assignment, L = E, or function call, f(E),

SomeType L) { ... },

pe must be a subtype of L's static type for reference

ere static-type requirements for other operations: E array type in E[i]; actual parameters must have subtypes nal parameters,

00:57 2021 CS61B: Lecture #8 9

### juences of Compiler's "Sanity Checks"

conservative rules. The last line of the following, which ink is perfectly sensible, is illegal:

```
ew int[2];
A; // All references are Objects
    // Static type of A is array...
    // But not of x: ERROR

ures that not every Object is an array.
know that x contains array value!?
till must tell the compiler, like this:
) x)[i+1] = 1;
type of cast (T) E is T.
isn't an array value, or is null?
ve have runtime errors—exceptions.
```

### Automatic Coercions, Promotions

cions, such converting from short to int, are considered therefore intrusive.

age silently coerces "smaller" integer types to larger to double, and integer types to float or double.

lled promotions.

the compiler can obviously tell what the value of an int will convert integer literals to shorter integer types if

```
= 127;
y = -1024;
= 0x0398; // \Theta
```

00:57 2021 CS61B: Lecture #8 11

### Overriding toString

```
you define, you may supply your own definition. For
ntList, could add
 // Compiler checks that Object really has a toString.
ng toString() {
uffer b = new StringBuffer();
d("[");
tList L = this; L != null; L = L.tail)
ppend(" " + L.head);
d("]");
b.toString();
IntList(3, new IntList(4, null)), then x.toString()
 various operations requiring Strings call .toString()
or an IntList x, you can write:
 " + x System.out.println(x) System.out.printf("%s", x);
                                           CS61B: Lecture #8 14
00:57 2021
```

if s is a String, s.toString() is the identity function

# Overriding and Extension

far is clumsy.

Object variable x contains a String, why can't I write, h("this")?

th is only defined on Strings, not on all Objects, so the sure it makes sense, unless you cast.

eration were defined on all Objects, then you wouldn't casting.

String() is defined on all Objects. You can always say
) if x has a reference type.

.toString() function is not very useful; on an IntList, e string like "IntList@2f6684"

ubtype of Object, you may override the default definition.

00:57 2021 CS618: Lecture #8 13

#### Illustration

```
class Worker {
   void work() {
     collectPay();
ds Worker {
               class TA extends Worker {
rk()
                void work() {
                  while (true) {
                    doLab(); discuss(); officeHour();
Prof();
           | paul.work() ==> collectPay();
ΓA();
           | daniel.work() ==> doLab(); discuss(); ...
aul,
           | wPaul.work() ==> collectPay();
daniel; | wDaniel.work() ==> doLab(); discuss(); ...
```

stance methods (only), select method based on *dynamic* state, but we'll see it has profound consequences.

00:57 2021 CS61B: Lecture #8 16

# Extending a Class

class B is a direct subtype of class A (or A is a *direct* f B), write

```
extends A { ... }
```

lass ... extends java.lang.Object.

*inherits* all fields and methods of its direct superclass them along to any of its subtypes).

u may *override* an instance method (*not* a static method), a new definition with same *signature* (name, return int types).

#### Rule of Instance Method Calls:

is an instance method, then the call x.f(...) calls overriding of f applies to the dynamic type of x, s of the static type of x.

00:57 2021 CS61B: Lecture #8 15

### What's the Point?

sm described here allows us to define a kind of generic

can define a set of operations (methods) that are any different classes.

an then provide different implementations of these hods, each specialized in some way.

s will have at least the methods listed by the superclass.
write methods that operate on the superclass, they will
work for all subclasses with no extra work.

00:57 2021 CS61B: Lecture #8 18

### t About Fields and Static Methods?

hide inherited fields of same name; static methods f the same signature.

ding causes confusion; so understand it, but don't do it!

100:57 2021 CS61B: Lecture #8 17